# SNMPv3 Configuration

- The SNMP Manager and Agent recognise each other through simple  $\bullet$ unencrypted community strings in SNMP version 1 and 2
- **•** SNMPv3 supports authentication and encryption
- The SNMPv3 security model works with users and groups
- A matching user account is set up on the NMS server and network device
- Settings are derived from the group the user is a member of

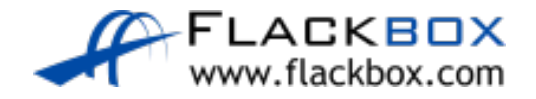

# SNMPv3 Security Levels

- <sup>3</sup> 3 different security levels are available. They are configured at the group level:
	- noAuthnoPriv no authentication password is exchanged and the communications between the agent and the server are not encrypted. The username serves as replacement for community string.
	- AuthNoPriv Password authentication is used. No encryption is used for communications between the devices.
	- AuthPriv Password authentication is used. Communications between the agent and the server are also encrypted.

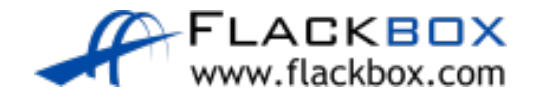

R1(config)#snmp-server group Flackbox-group v3 ? auth group using the authNoPriv Security Level noauth group using the noAuthNoPriv Security Level priv group using SNMPv3 authPriv security level

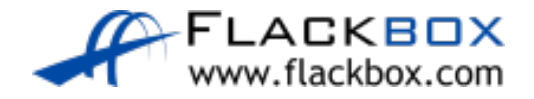

R1(config)#snmp-server group Flackbox-group v3 priv ?

- access specify an access-list associated with this group
- context specify a context to associate these views for the group
- match context name match criteria
- notify specify a notify view for the group
- read specify a read view for the group
- write specify a write view for the group

 $<$  $<$  $<$  $<$  $>$ 

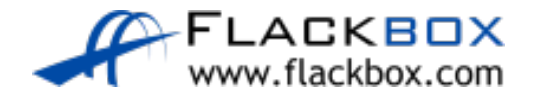

- **Access** can be used to reference an access-list which limits the device to  $\bullet$ communicating with the IP address of the NMS server only
- **Contexts** are used on switches to specify which VLANs are accessible via  $\circlearrowright$ SNMP

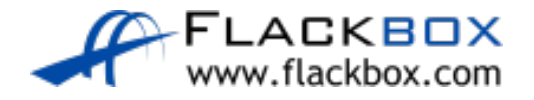

# SNMPv3 Configuration - Views

- Views can be used to limit what information is accessible to the NMS server.
- If you don't specify a read view then **all** MIB objects are accessible to read.
- If you don't specify a write view then **no** MIB objects are accessible to write.
- The NMS server gets read only access to all MIBs by default.
- The notify view is used to send notifications to members of the group. If you don't specify any then it will be disabled by default.

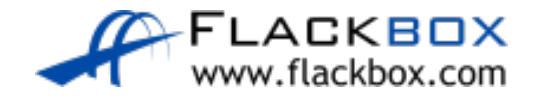

R1(config)#snmp-server group Flackbox-group v3 priv

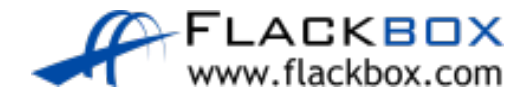

R1(config)#snmp-server user Flackbox-user Flackbox-group v3 auth ? md5 Use HMAC MD5 algorithm for authentication sha Use HMAC SHA algorithm for authentication (most secure but slower)

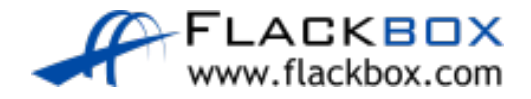

R1(config)# snmp-server user Flackbox-user Flackbox-group v3 auth sha AUTHPASSWORD priv ?

- 3des Use 168 bit 3DES algorithm for encryption
- aes Use AES algorithm for encryption (most secure but slower)
- des Use 56 bit DES algorithm for encryption

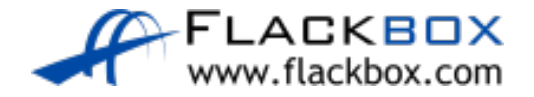

R1(config)# snmp-server user Flackbox-user Flackbox-group v3 auth sha AUTHPASSWORD priv aes ?

- 128 Use 128 bit AES algorithm for encryption
- 192 Use 192 bit AES algorithm for encryption
- 256 Use 256 bit AES algorithm for encryption

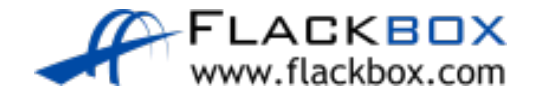

R1(config)# snmp-server user Flackbox-user Flackbox-group v3 auth sha AUTHPASSWORD priv aes 128 PRIVPASSWORD

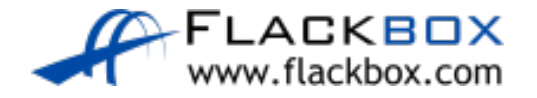

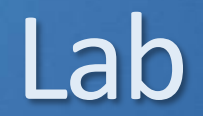

#### **NMS R1 SW1 FO/0 VPCS**  $10.0.0.1/24$ 10.0.0.100

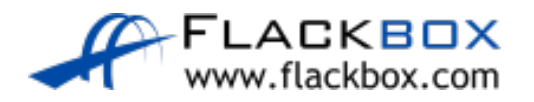